## SAP ABAP table /1CN/WS\_ES\_00115PRT {External working set structure}

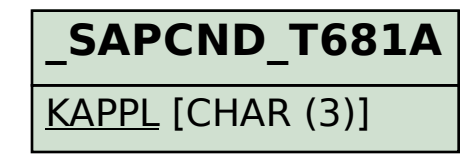

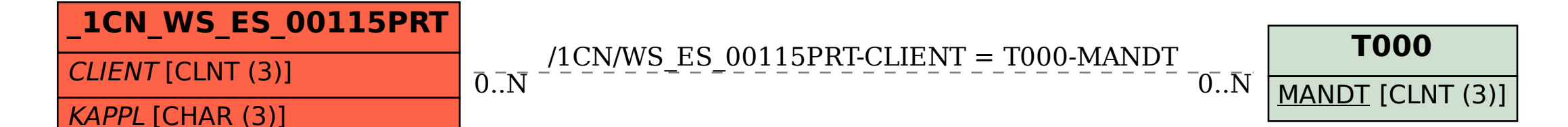